#### Fostering reproducible science with Globus

#### Max Hutchinson and Robert Rosner

University of Chicago

April 15th, 2015

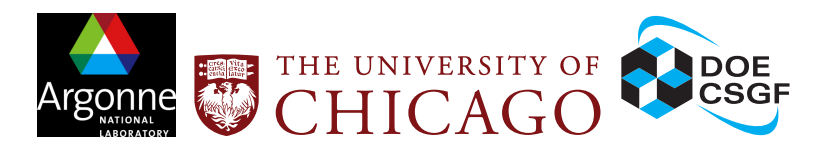

4 0 8

 $\Omega$ 

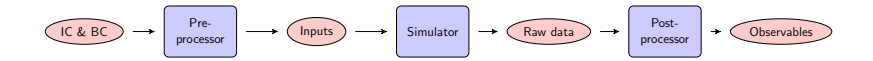

Max Hutchinson University of Chicago

 $290$ 

**Kロト K個ト K B** 

 $\rightarrow$ 

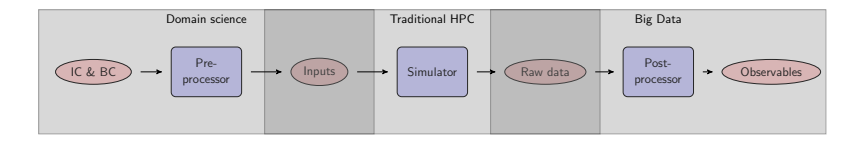

Max Hutchinson University of Chicago

メロト メ母ト メミト

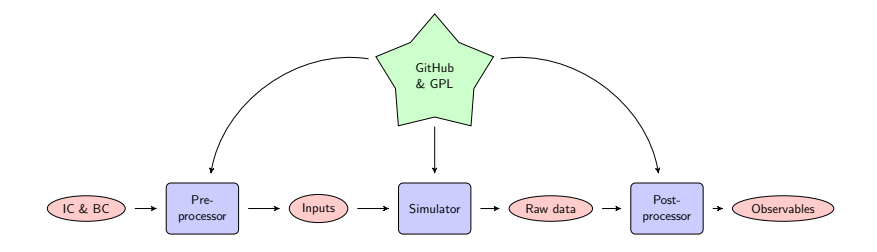

Max Hutchinson **Max Hutchinson University of Chicago University of Chicago University of Chicago** 

**K ロ ▶ K 倒 ▶** 

 $\rightarrow$ ÷.  $\,$ 

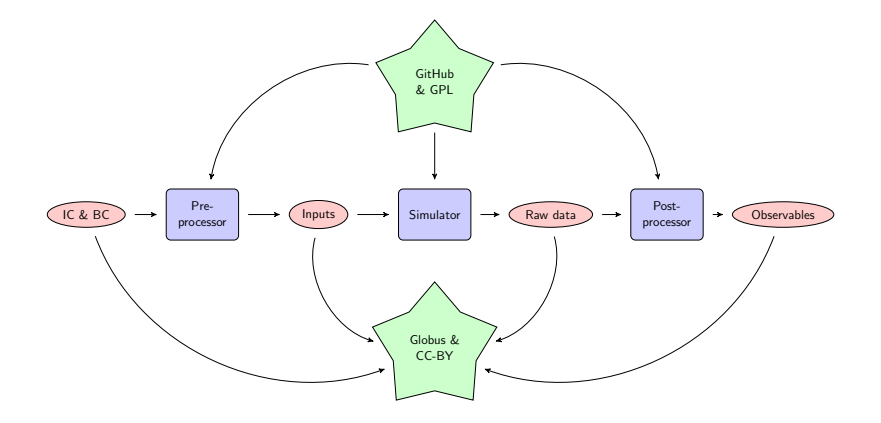

Max Hutchinson University of Chicago

**K ロ ト K 伊 ト K** 

重き

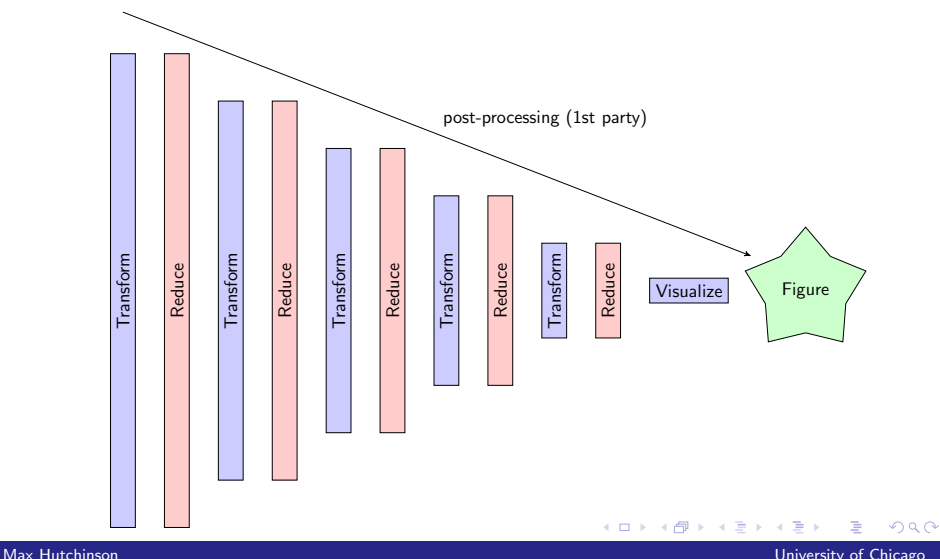

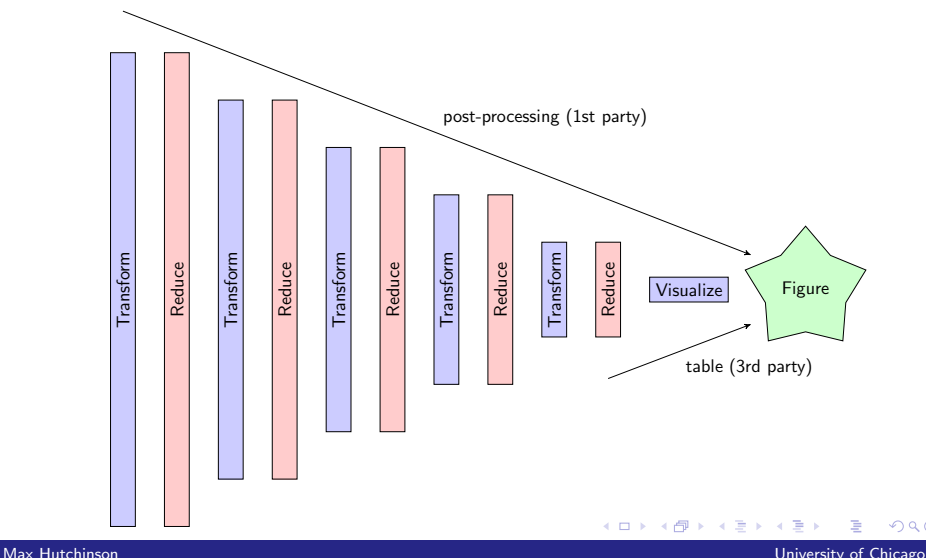

 $\Omega$ 

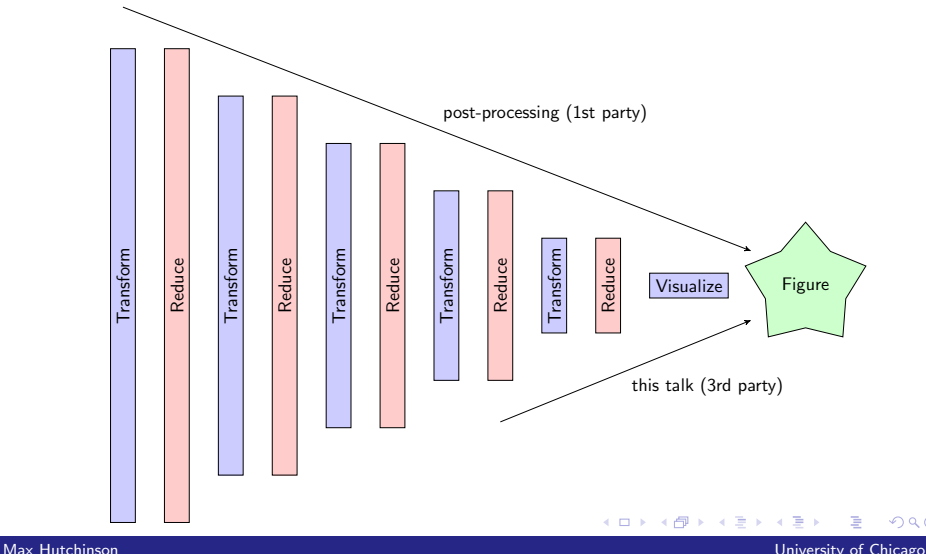

 $\Omega$ 

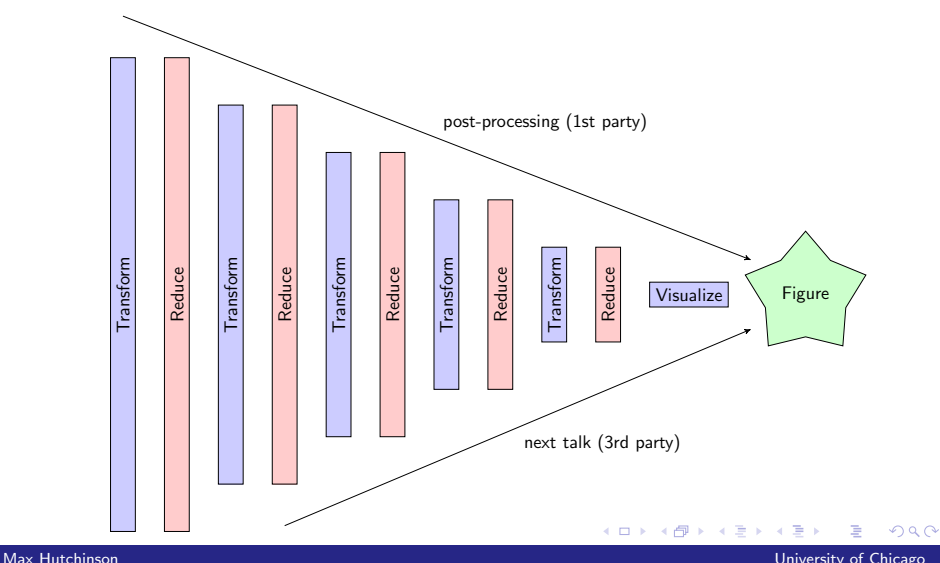

#### Demo

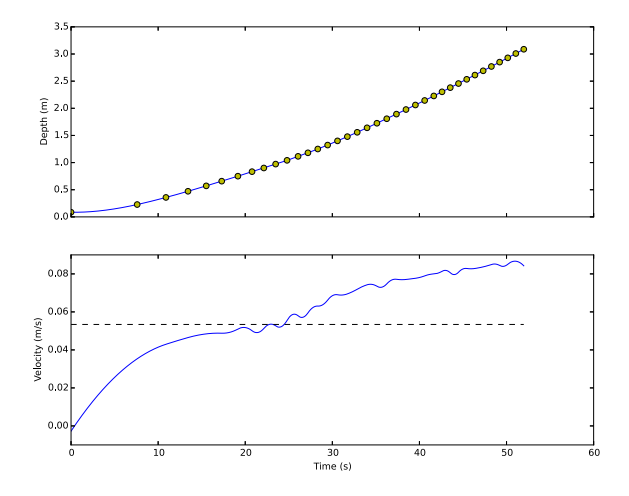

Figure: Bubble height and velocity. This is a standard LATEX figure with href behind the graphics.

メロト メタト メミト メミト

重

# Questions?

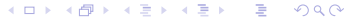

Max Hutchinson University of Chicago